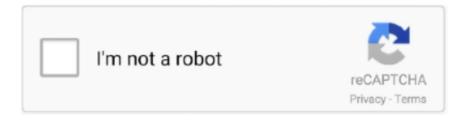

## Continue

1/2

## **How To Reset Resharper Evaluation Period**

1dff872cbc

2/2